# **Configuration and control API**

The configuration and control API provides functionality that allows an administrator to perform actions such as adding a seed to crawl, or beginning or stopping a crawl. This API will provide the functionality required by the Aspire User interface and will be extensively used by it. The API will also be used by any external process (or script) that needs to control Aspire

- [Connections API](https://contentanalytics.digital.accenture.com/display/ASPIRE50/Connections+API)
- [Connectors API](https://contentanalytics.digital.accenture.com/display/ASPIRE50/Connectors+API)
- [Credentials API](https://contentanalytics.digital.accenture.com/display/ASPIRE50/Credentials+API)
- [Encryption API](https://contentanalytics.digital.accenture.com/display/ASPIRE50/Encryption+API)
- [Policies API](https://contentanalytics.digital.accenture.com/display/ASPIRE50/Policies+API)
- [Schedules API](https://contentanalytics.digital.accenture.com/display/ASPIRE50/Schedules+API)
- [Seeds API](https://contentanalytics.digital.accenture.com/display/ASPIRE50/Seeds+API)
- [Services API](https://contentanalytics.digital.accenture.com/display/ASPIRE50/Services+API)
- [System API](https://contentanalytics.digital.accenture.com/display/ASPIRE50/System+API)
- [Workflow API](https://contentanalytics.digital.accenture.com/display/ASPIRE50/Workflow+API)

## Common parts

Those parts are described here once for all endpoints. They are referenced from the specific chapters when needed.

#### Pagination query string parameters

To allow paging of responses that might return large amounts of data (typically "list" requests), requests will accept paging parameters as shown below

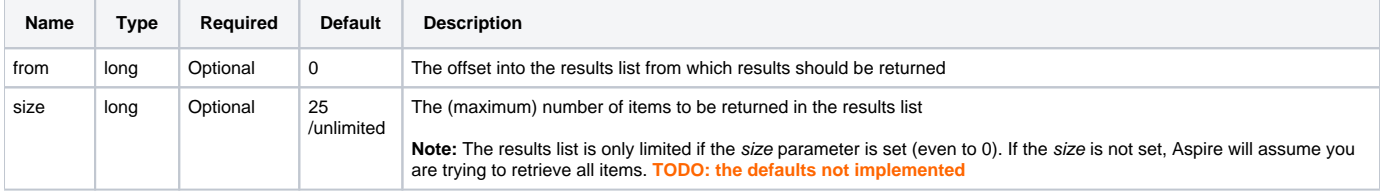

Where paging parameters are applied, Aspire will add a "count" to the returned object to inform the total number of objects that exists (the fields being **from , size, totalItems**)

#### Sorting query string parameters

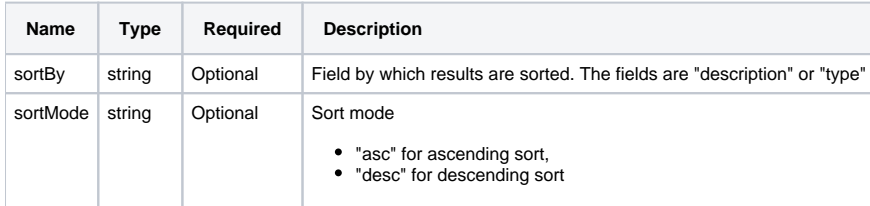

### Expand query string parameter

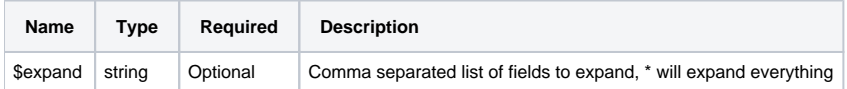

#### Filter body parameter

Some endpoint queries support a filter. The common filter is basically a JSON object with the following format

```
{
   "filter" : {
     "ids" : ["ID1", "ID2", "ID3", ...],
     "type" : "TYPE",
     "description" : "DESCRIPTION"
   }
}
```
## Update body parameter

Some update endpoint queries support an update object which together with the filtering above allows for "update by query" functionality. The update is basically a JSON object with the following format

```
{
   "update" : {
     "description" : "DESCRIPTION"
   }
}
```
#### Responses

Aspire's API will return both an HTTP response code and a JSON body indicating the success or failure of all calls. The following status codes are used

#### **Status**

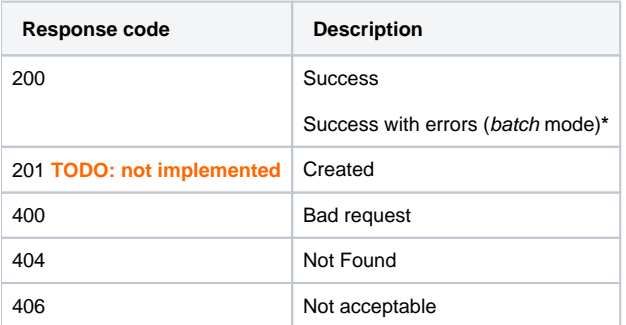

**\*** batch requests (those calls capable of creating, updating, deleting, or controlling more than a single item/object at a time - update multiple connectors for example) will return a status of 200 for the call itself and other status inside the Json body.

#### **Response Body**

This is an example of the response to this GET request - - [/aspire/\\_api/workflows?sparse=true&from=0&size=2](http://localhost:50505/aspire/_api/workflows?sparse=true&from=0&size=2)

```
{
      "count": {
          "from": 0,
          "size": 2,
          "totalItems": 3
     },
      "workflow": [
          {
               "id": "f5daef4d-fd4b-4e01-bd7b-b00334601b73",
               "type": "connector",
               "description": "Publish to Elastic-1",
               "checksum": "b0bb8b191d7bba8a0c32b8db091937a617e14ad0e768da2c0a75e360aff45430"
          },
\left\{ \begin{array}{ccc} 1 & 1 & 1 \\ 1 & 1 & 1 \end{array} \right\} "id": "e33a890a-cea9-48c0-8db9-07533444820f",
               "type": "connector",
               "description": "Publish to Elastic-1",
               "checksum": "1d3e041ca4de48edcee85d46217d928846077277f39d07eac6e4206a2ce8966d"
          }
     ]
}
```
Where an API call causes a single item to be successful created, the body of the response will contain the item itself. The response shown below is an example of the body returned if a single connector was created or updated (response status 200 or 201)

```
{
   "connector": {
     "id": "AAABcID5GBc=",
     "type": "filesystem",
     "description": "NetApp connector",
     "created": 1596707252548,
     "updated": 1596707252548,
     "properties": { This will be a dynamic JSON object }
  }
}
```
Where multiple items/objects to be affected, an array will be returned in place of an object. The response shown below is an example of the body returned if two connectors were created (response status 200)

```
{
   "connector": [{
    "id": "AAABcID5GBc=",
     "type": "filesystem",
     "description": "NetApp connector",
     "created": 1596707252548,
     "updated": 1596707252548,
     "properties": { This will be a dynamic JSON object }
  },
   {
     "id": "AAABcIueWUc=",
     "type": "sharepoint-online",
     "description": "SharePoint Online",
     "created": 1596707252548,
     "updated": 1596707252548,
     "properties": { This will be a dynamic JSON object } 
  }]
}
```
Should multiple items/objects to be affected and some (or all) result in errors, information about any unsuccessful call will be included in an error section for the response. The response shown below is an example of the body returned if four connectors were submitted for creation and two encountered an error (response status 200)

```
{
  "connector": [{
    "id": "AAABcID5GBc=",
     "type": "filesystem",
    "description": "NetApp connector",
    "created": 1596707252548,
    "updated": 1596707252548,
    "properties": { This will be a dynamic JSON object }
  },
  {
    "id": "AAABcIueWUc=",
    "type": "sharepoint-online",
    "description": "SharePoint Online",
    "created": 1596707252548,
    "updated": 1596707252548,
     "properties": { This will be a dynamic JSON object } 
  }],
   "error": {
     "connector": [{
        "id": "aaf15f20-c334-4f5f-a34f-f308360c2092",
         "status": 406,
         "message": "java.lang.RuntimeException: testing exception"
       },
       {
        "id": "dde02131-ce63-4639-afee-d72293eef5e0",
        "status": 406,
        "message": "java.lang.RuntimeException: another testing exception"
      }
    ]
  }
}
```